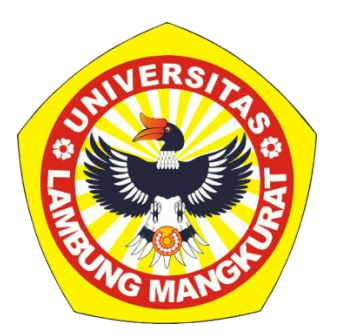

# <span id="page-0-0"></span>**UJI PERBANDINGAN KECEPATAN** *LOADING* **DATA GEOSPASIAL PADA** *LIBRARY* **WEBGIS**

**Skripsi**

**Untuk Memenuhi Persyaratan Dalam Menyelesaikan Strata-1 Ilmu Komputer**

> **Oleh AYLWIN AL RASYID NIM. 1811016210018**

# **PROGRAM STUDI S-1 ILMU KOMPUTER FAKULTAS MATEMATIKA DAN ILMU PENGETAHUAN ALAM UNIVERSITAS LAMBUNG MANGKURAT BANJARBARU**

**JUNI 2023**

#### **SKRIPSI**

### <span id="page-1-0"></span>**UJI PERBANDINGAN KECEPATAN** *LOADING* **DATA GEOSPASIAL PADA**  *LIBRARY* **WEBGIS**

Oleh:

### **AYLWIN AL RASYID NIM. 1811016210018**

telah dipertahankan di depan Dosen Penguji pada tanggal 21 Juni 2023

Susunan Dosen Penguji:

Pembimbing Utama,

Radityo Adi Nugroho, S.T., M.Kom. NIP. 198212042008011006

Pembimbing Pendamping,

Dodon Turianto Nugrahadi, S.Kom., M.Eng. NIP. 198001122009121002

Ketua Penguji,

Friska Abadi, S.Kom., M.Kom. NIP. 19880913201612110001

Anggota Penguji,

Rahmat Ramadhani, S.Kom., M.Sc. NIP. 19920330201901110001

**Banjarbaru, 27 Juni 2023** tudi Ilmu Komputer pan, S.T., M.Kom. 03252008121001

### **PERNYATAAN**

<span id="page-2-0"></span>Dengan ini saya menyatakan bahwa dalam skripsi ini tidak terdapat karya yang pernah diajukan untuk memperoleh gelar kesarjanaan di suatu Perguruan Tinggi, dan sepanjang pengetahuan saya juga tidak terdapat karya atau pendapat yang pernah ditulis atau diterbitkan oleh orang lain, kecuali yang secara tertulis diacu dalam naskah ini dan disebutkan dalam Daftar Pustaka.

Banjarbaru, 21 Juni 2023

vi.Vi. **Aylwin Al Rasyid**

**NIM. 1811016210018**

### **ABSTRAK**

#### <span id="page-3-0"></span>**UJI PERBANDINGAN KECEPATAN** *LOADING* **DATA GEOSPASIAL PADA**  *LIBRARY* **WEBGIS**

(Oleh: Aylwin Al Rasyid; Pembimbing: Radityo Adi Nugroho, S.T., M.Kom. dan Dodon Turianto Nugrahadi, S.Kom., M.Eng.; 2023; 103 halaman)

Menurut Wismarini & Murti (2018), perkembangan aplikasi GIS kedepannya lebih mengarah pada aplikasi berbasis *web* atau dikenal dengan istilah WebGIS. Untuk mempercepat dalam pembuatan aplikasi WebGIS, pengembang perlu memanfaatkan *library* yang tersedia di internet. Berdasarkan penelitian yang dilakukan oleh Netek et al (2019), *library* WebGIS yang ada saat ini memiliki kemampuan yang berbeda-beda untuk memuat data geospasial. ArcGIS Map Javascript, CesiumJS, Leaflet, dan OpenLayers merupakan contoh *library* yang populer digunakan oleh pengembang. Model metrik *Web Vitals* LCP digunakan untuk mengetahui performa *website* yang sedang dikembangkan. Hasil dari penelitian ini dapat menjadi acuan *library* WebGIS tercepat untuk memuat laman peta. Berdasarkan hasil perbandingan kecepatan memuat data geospasial pada *library* WebGIS menunjukkan bahwa Leaflet merupakan yang tercepat dibandingkan dengan *library* lain pada skenario perangkat yang berbeda dan skenario peramban yang berbeda. Openlayers merupakan *library* WebGIS yang paling cepat pada skenario koneksi internet yang berbeda. Sedangkan untuk *library* yang memuat data geospasial paling lambat yaitu ArcGIS Map Javascript baik pada skenario perangkat yang berbeda, peramban yang berbeda, dan koneksi internet yang berbeda. Dengan demikian pengembang aplikasi WebGIS perlu mempertimbangkan penggunaan Leaflet dan Openlayers pada sistemnya masing-masing.

**Kata kunci:** *WebGIS, library, geospasial, perbandingan*

#### *ABSTRACT*

#### <span id="page-4-0"></span>*COMPARISON TEST OF GEOSPATIAL DATA LOADING SPEED ON WEBGIS LIBRARY*

*(By: Aylwin Al Rasyid; Advisor: Radityo Adi Nugroho, S.T., M.Kom and Dodon Turianto Nugrahadi, S.Kom., M.Eng; 2023; 103 pages)*

*According to Wismarini & Murti (2018), the future development of GIS applications leads more to web-based applications or known as the term WebGIS. To accelerate the creation of WebGIS applications, developers need to take advantage of the libraries available on the Internet. Based on research conducted by Netek et al (2019), the existing WebGIS libraries have different capabilities to load geospatial data. ArcGIS Maps JavaScript, CesiumJS, Leaflet, and OpenLayers are examples of popular libraries used by developers. The Web Vitals LCP metric model is used to know the performance of a website that is being developed. The result of this research could be the fastest WebGIS library reference for loading map pages. Based on the results of a comparison of the speed of loading geospatial data on a WebGIS library shows that Leaflet is the fastest compared to other libraries on different device scenarios and different browser scenarios. Openlayers is the fastest WebGIS library on different internet connection scenarios. For libraries that contain the slowest geospatial data, ArcGIS Maps JavaScript is available on different devices, different browsers, and different internet connections. Thus, WebGIS application developers should consider using Leaflet and Openlayers on their respective systems.*

*Keywords: WebGIS, library, geospatial, comparison*

### **PRAKATA**

<span id="page-5-0"></span>Puji syukur penulis panjatkan kepada Tuhan Yang Maha Esa karena atas berkat rahmat dan karunia-Nya penulis dapat menyelesaikan skripsi yang berjudul "Uji Perbandingan Kecepatan *Loading* Data Geospasial pada *Library* WebGIS" untuk memenuhi syarat dalam menyelesaikan pendidikan program S1 Ilmu Komputer, Fakultas Matematika dan Ilmu Pengetahuan Alam, Universitas Lambung Mangkurat.

Pada lembar prakata, penulis ingin menyampaikan ucapan terima kasih kepada pihak – pihak yang sangat mendukung penulis dalam pembuatan dan penyusunan skripsi ini sebagai berikut:

- 1. Kedua orang tua dan keluarga yang selalu memberikan semangat, bantuan, dan doa dalam proses penyelesaian skripsi.
- 2. Bapak Radityo Adi Nugroho, S.T., M.Kom., selaku dosen pembimbing utama yang bersedia dan turut membantu dalam penyusunan skripsi sehingga lancar dalam penyelesaian skripsi.
- 3. Bapak Dodon Turianto Nugrahadi, S.Kom., M.Eng. selaku dosen pembimbing pendamping yang selalu memberikan masukan dan perbaikan dalam penyusunan skripsi.
- 4. Bapak Irwan Budiman, S.T., M.Kom. selaku Ketua Program Studi Ilmu Komputer FMIPA ULM yang memberikan kemudahan, motivasi, dan bantuan sehingga melancarkan penyelesaian skripsi.
- 5. Bapak Muhammad Itqan Mazdadi, S.Kom., M.Kom. selaku dosen pembimbing akademik yang membantu perkuliahan, masukan, dan bantuan dalam kelancaran penyusunan skripsi.
- 6. Seluruh dosen dan staf Program Studi Ilmu Komputer FMIPA ULM atas ilmu dan bantuan yang diberikan.
- 7. Semua pihak yang tidak dapat disebutkan satu persatu yang telah turut membantu dalam penyelesaian skripsi.

Akhir kata penulis menyadari sepenuhnya bahwa penulisan ini jauh dari sempurna, namun penulis mengharapkan bantuan serupa saran dan kritik yang membangun dari semua pihak demi kesempurnaan dalam skripsi ini.

Banjarbaru, 21 Juni 2023

ังนี้ป่ **Aylwin Al Rasyid**

**NIM. 1811016210018**

## **DAFTAR ISI**

<span id="page-7-0"></span>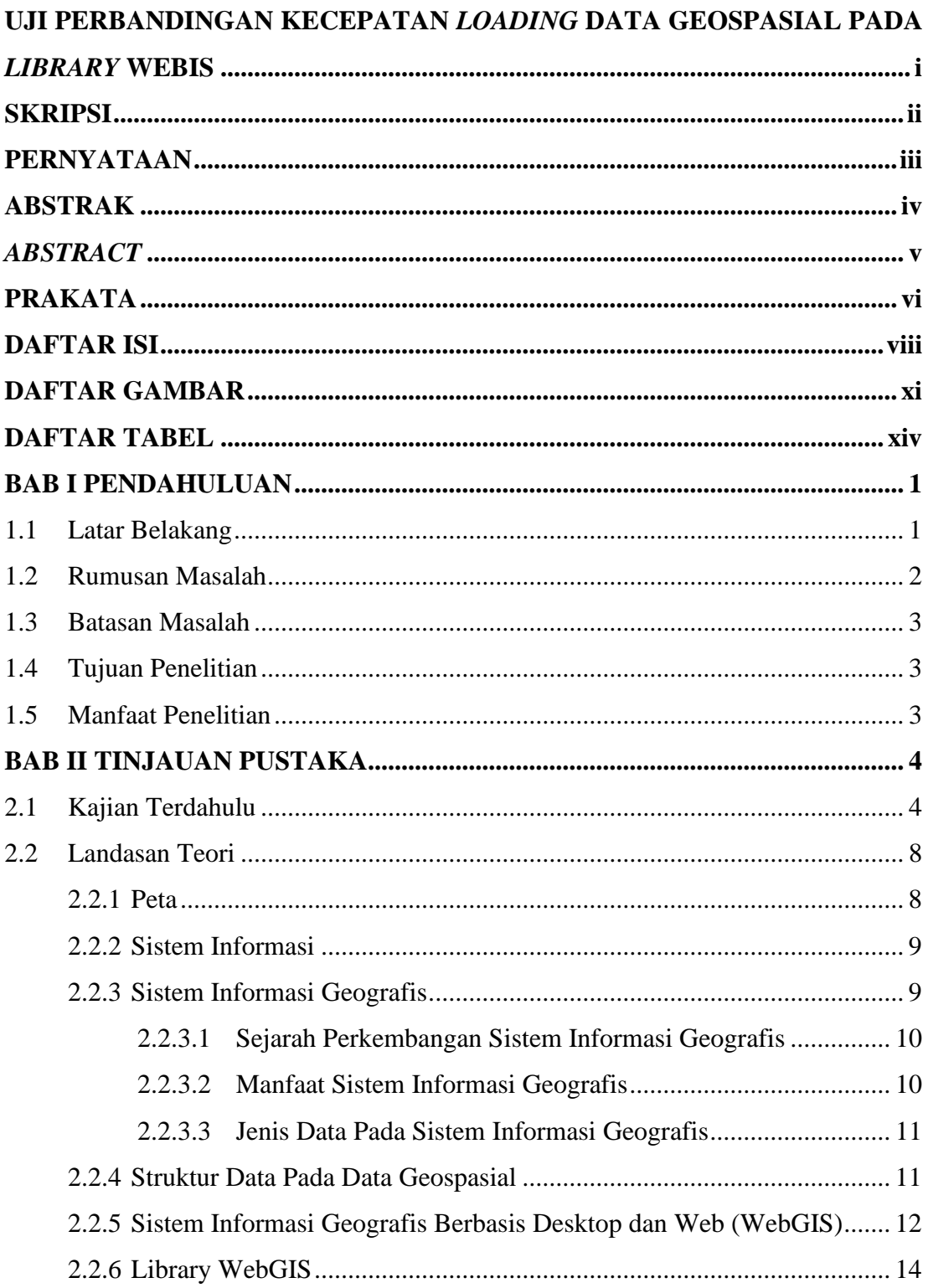

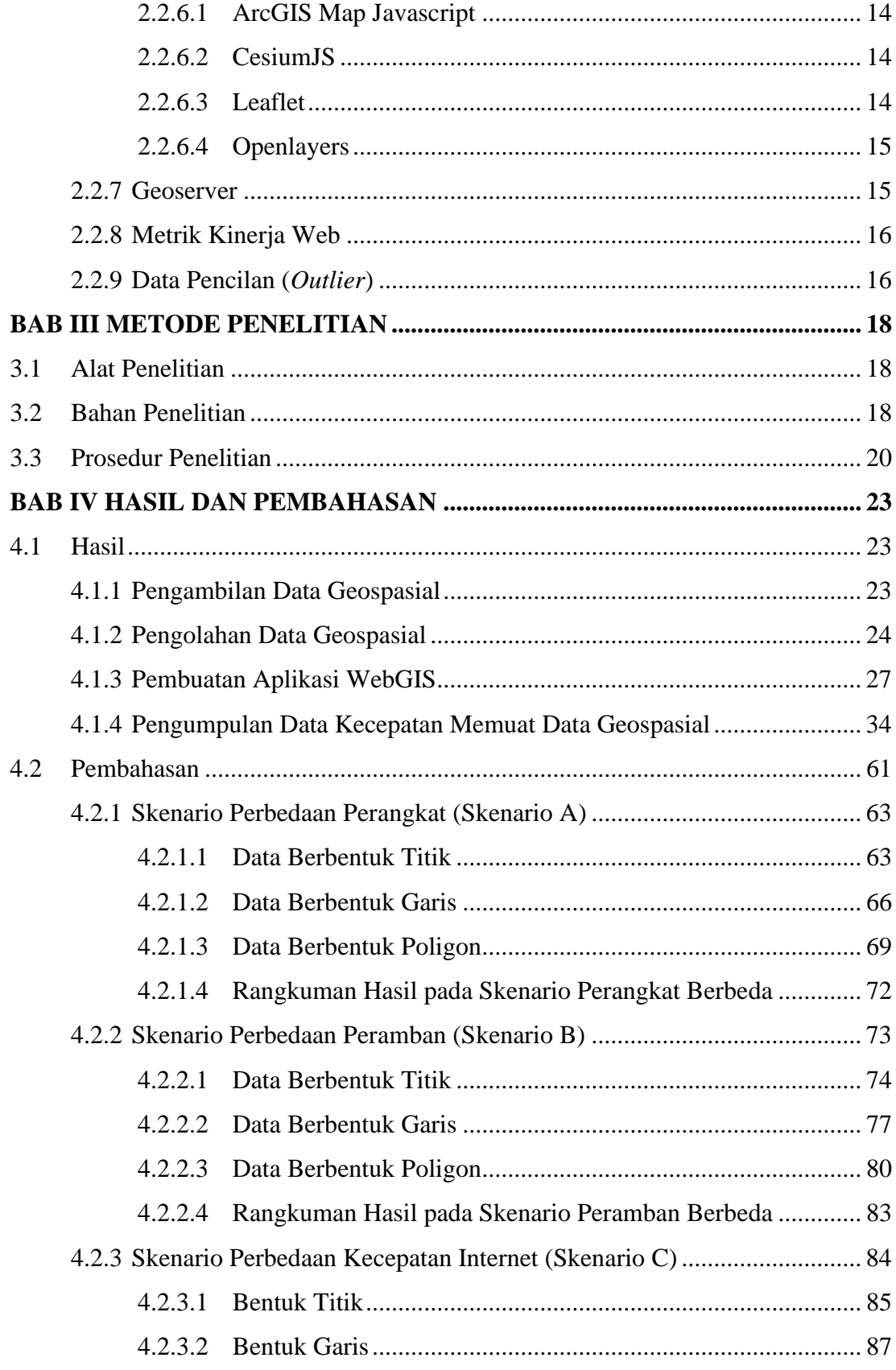

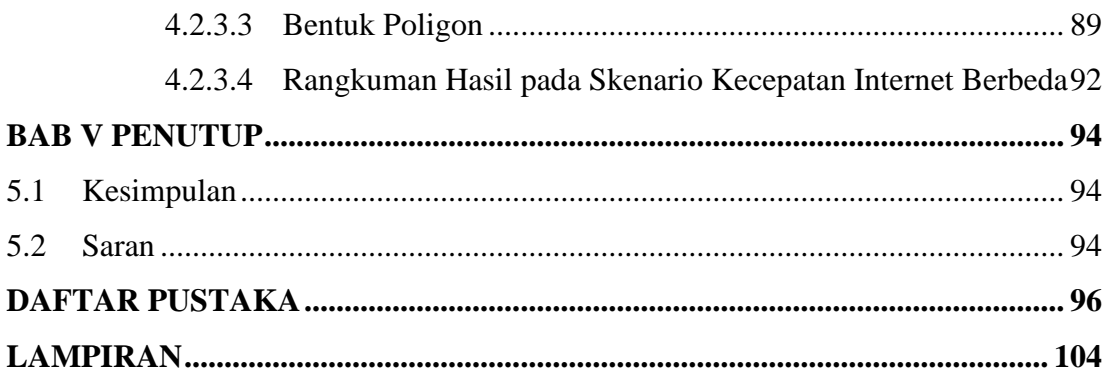

# **DAFTAR GAMBAR**

<span id="page-10-0"></span>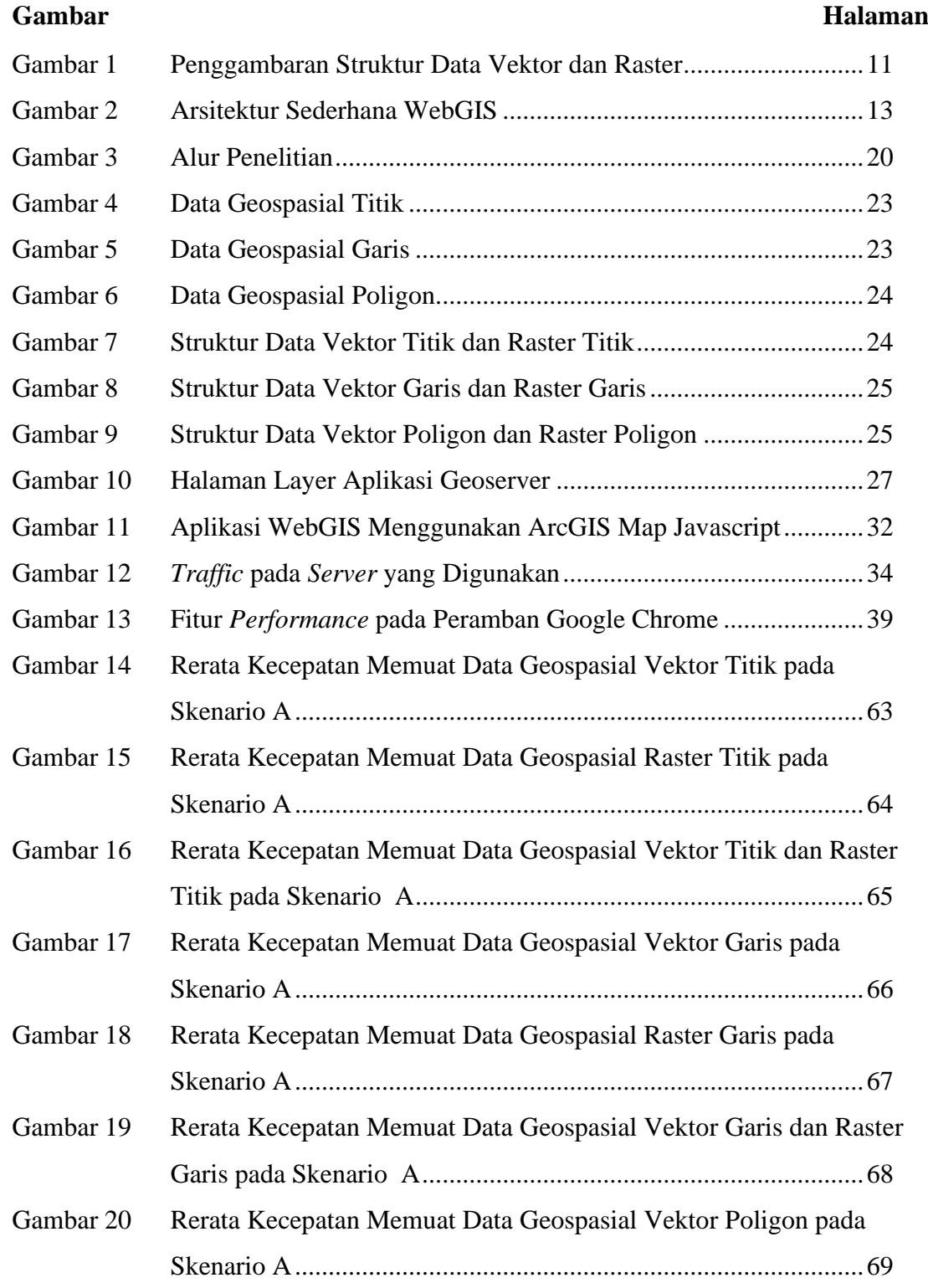

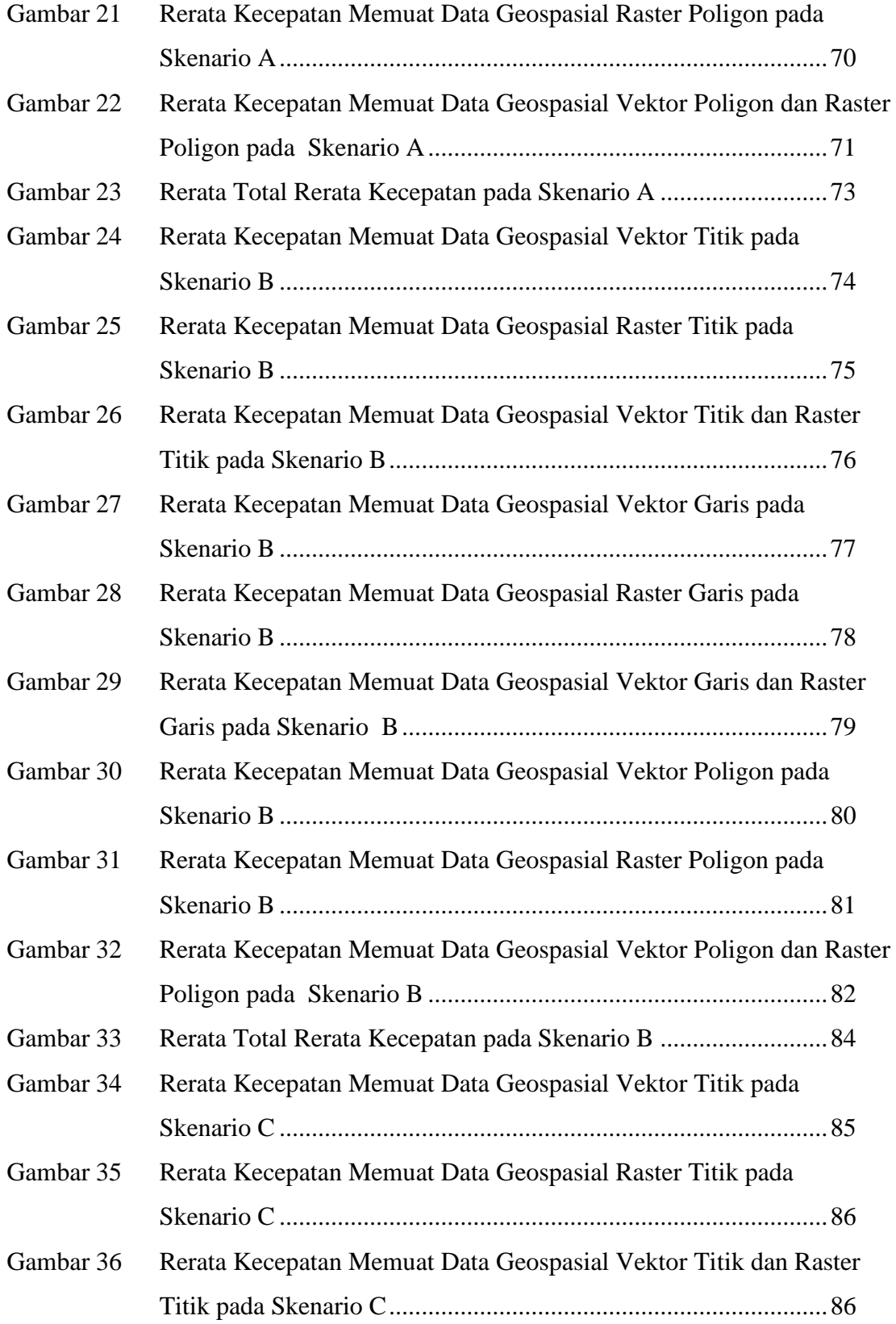

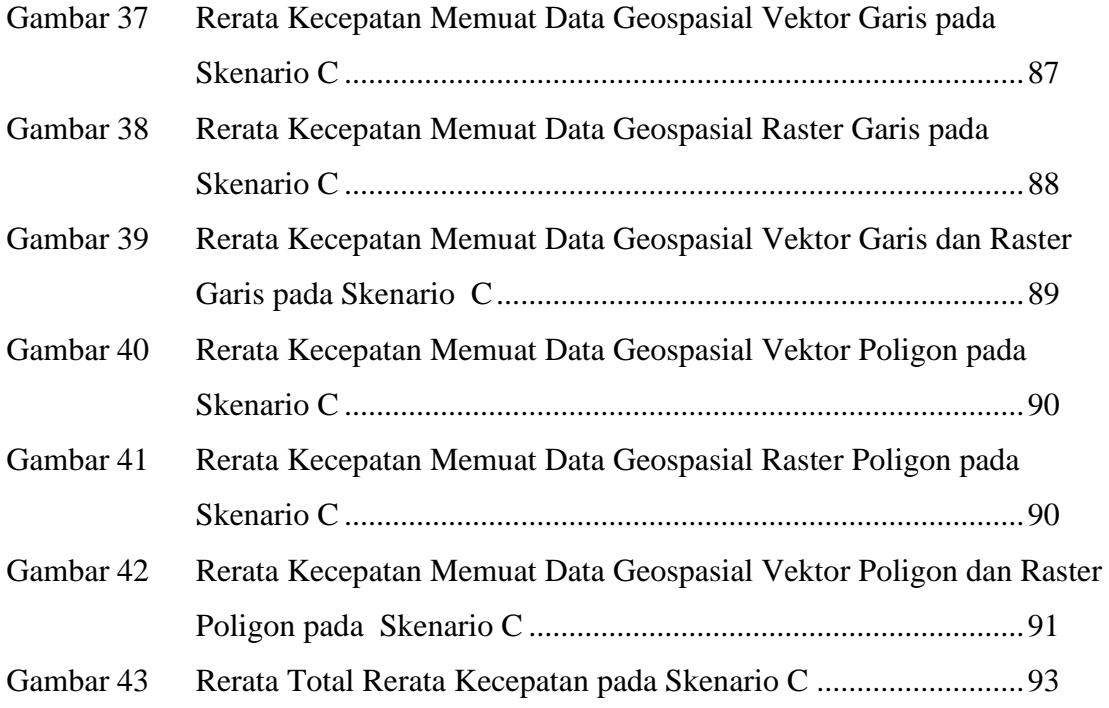

### **DAFTAR TABEL**

<span id="page-13-0"></span>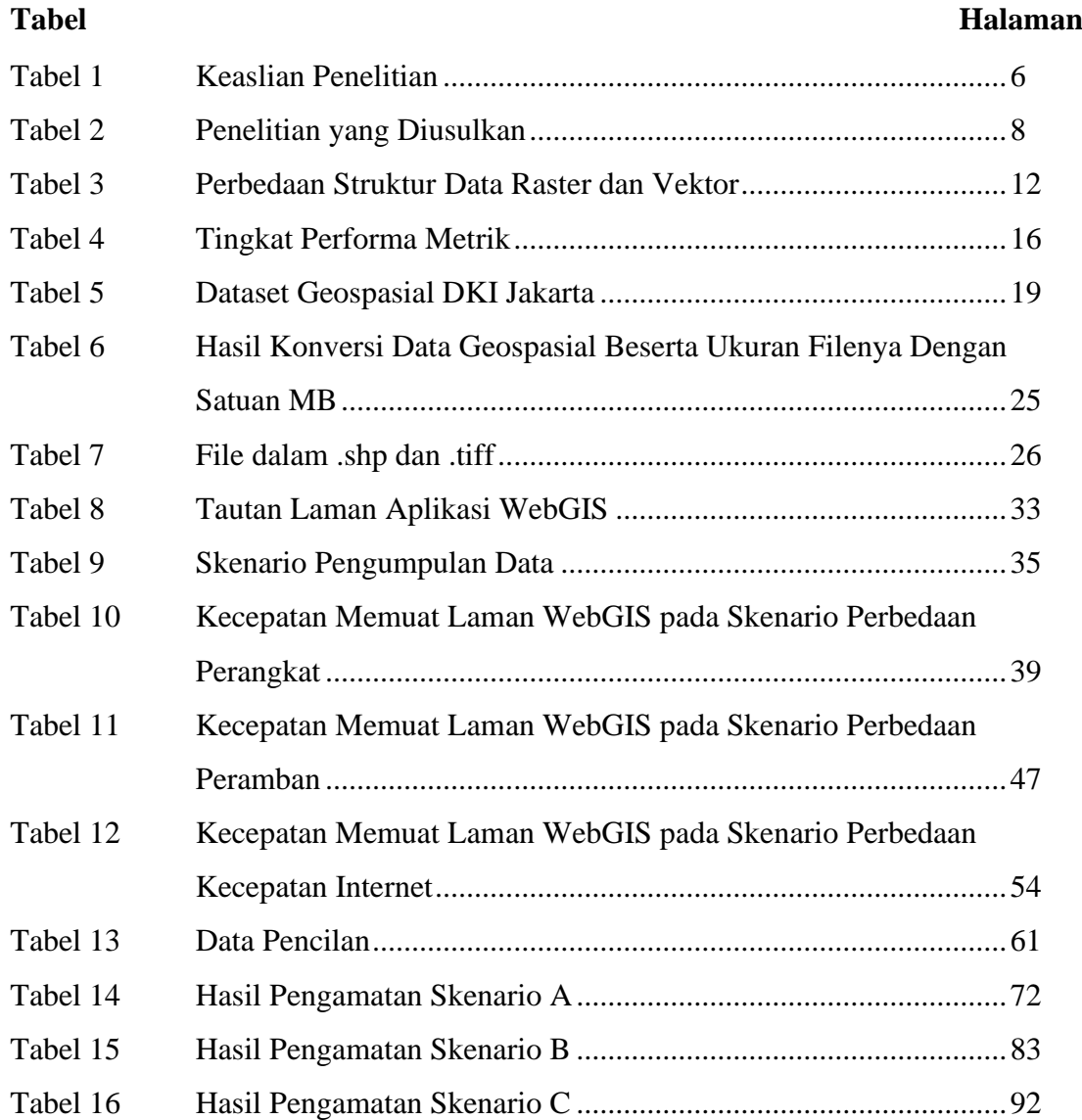